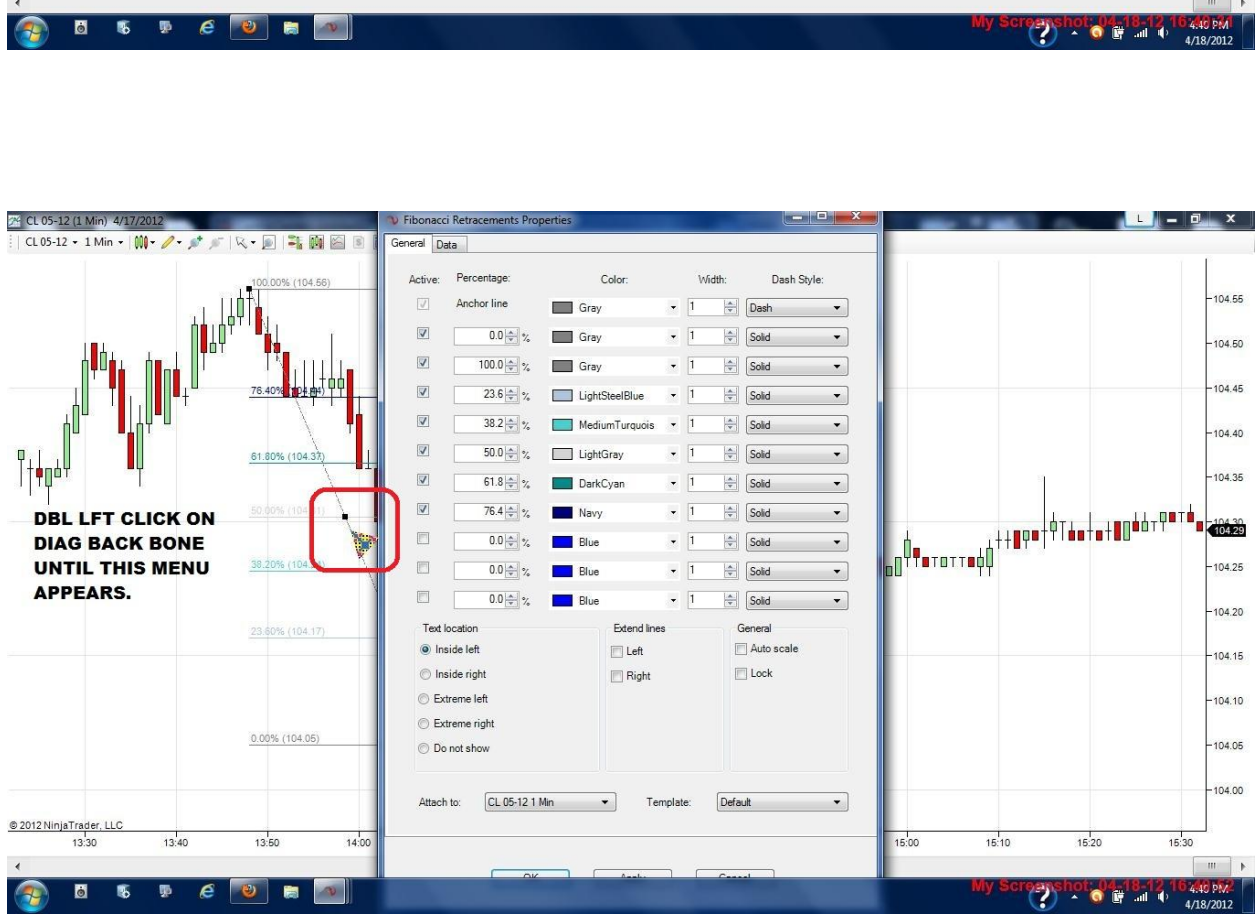

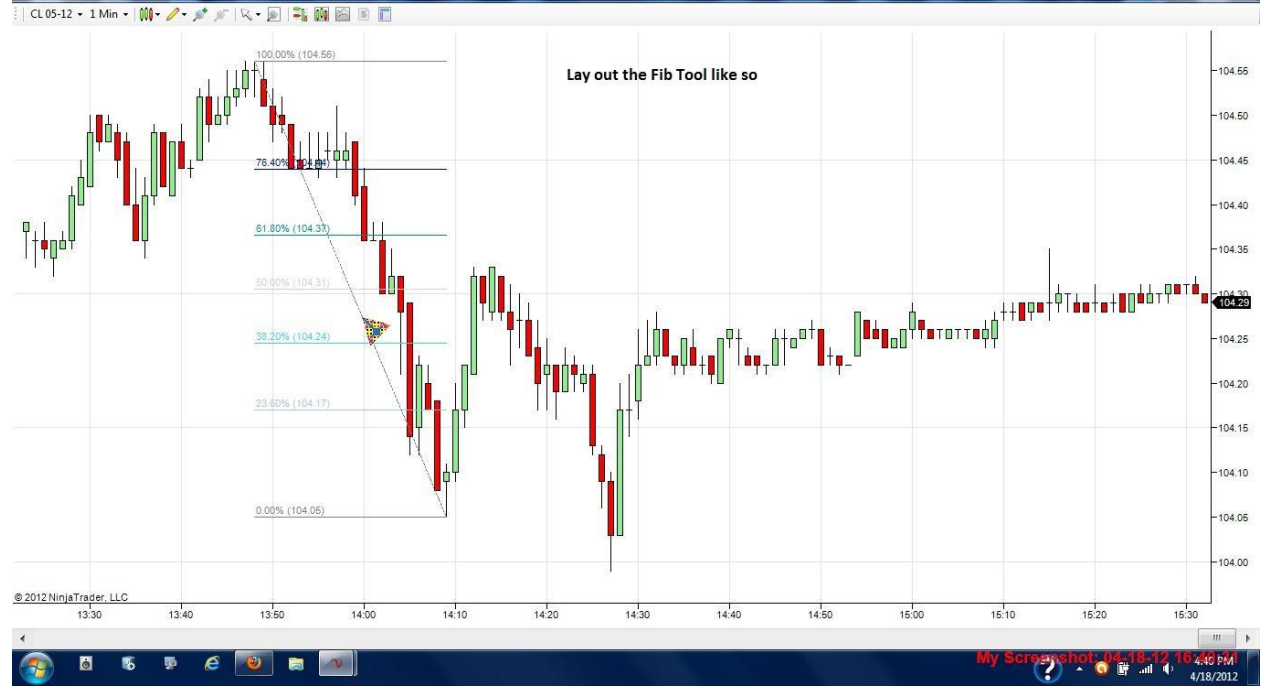

24 CL 05-12 (1 Min) 4/17/2012

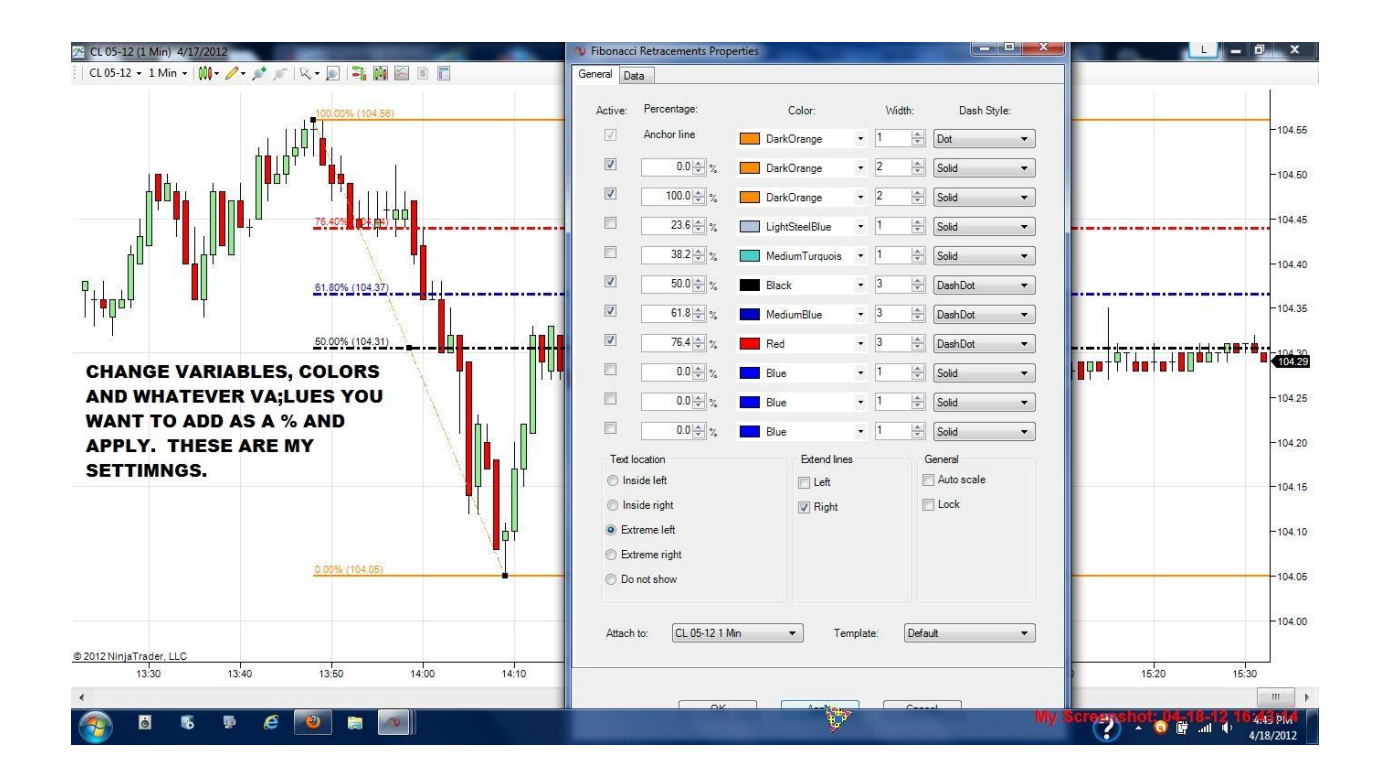

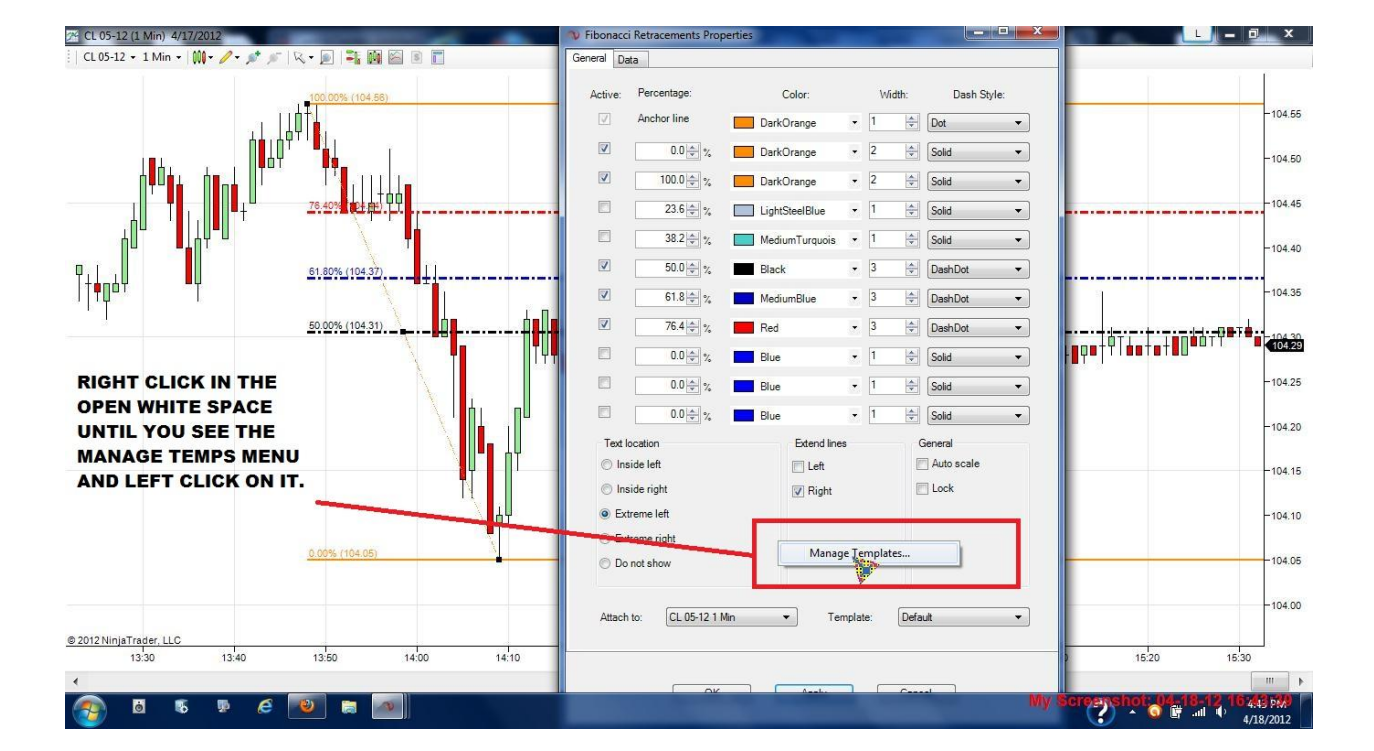

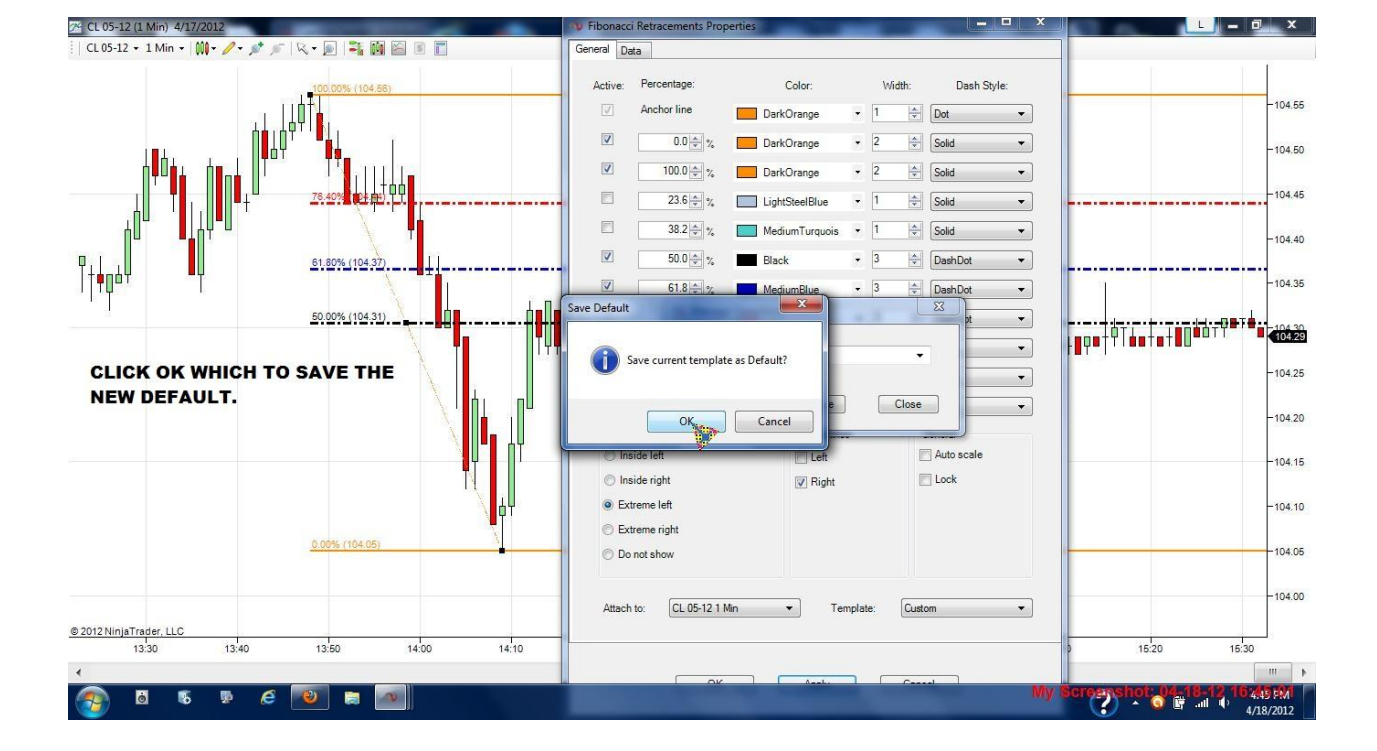

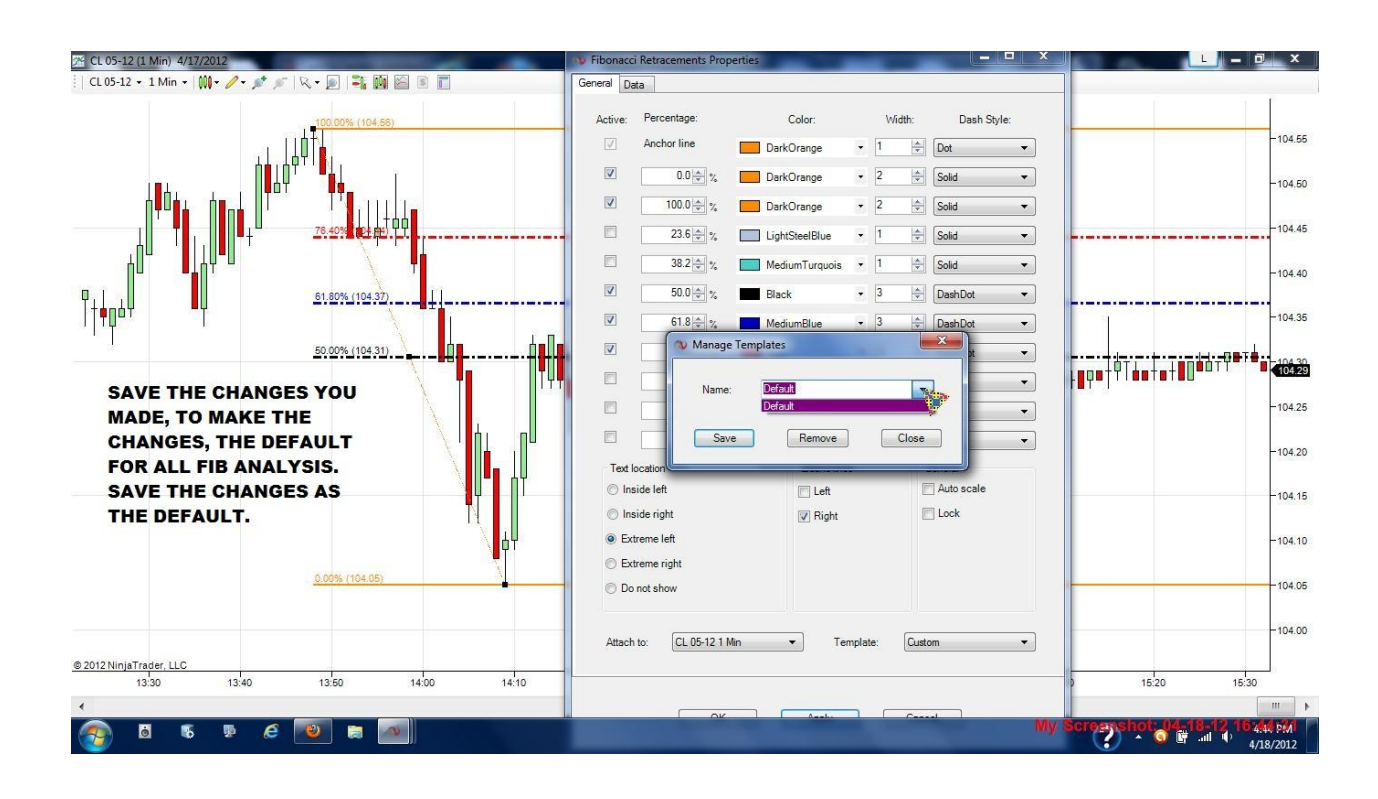

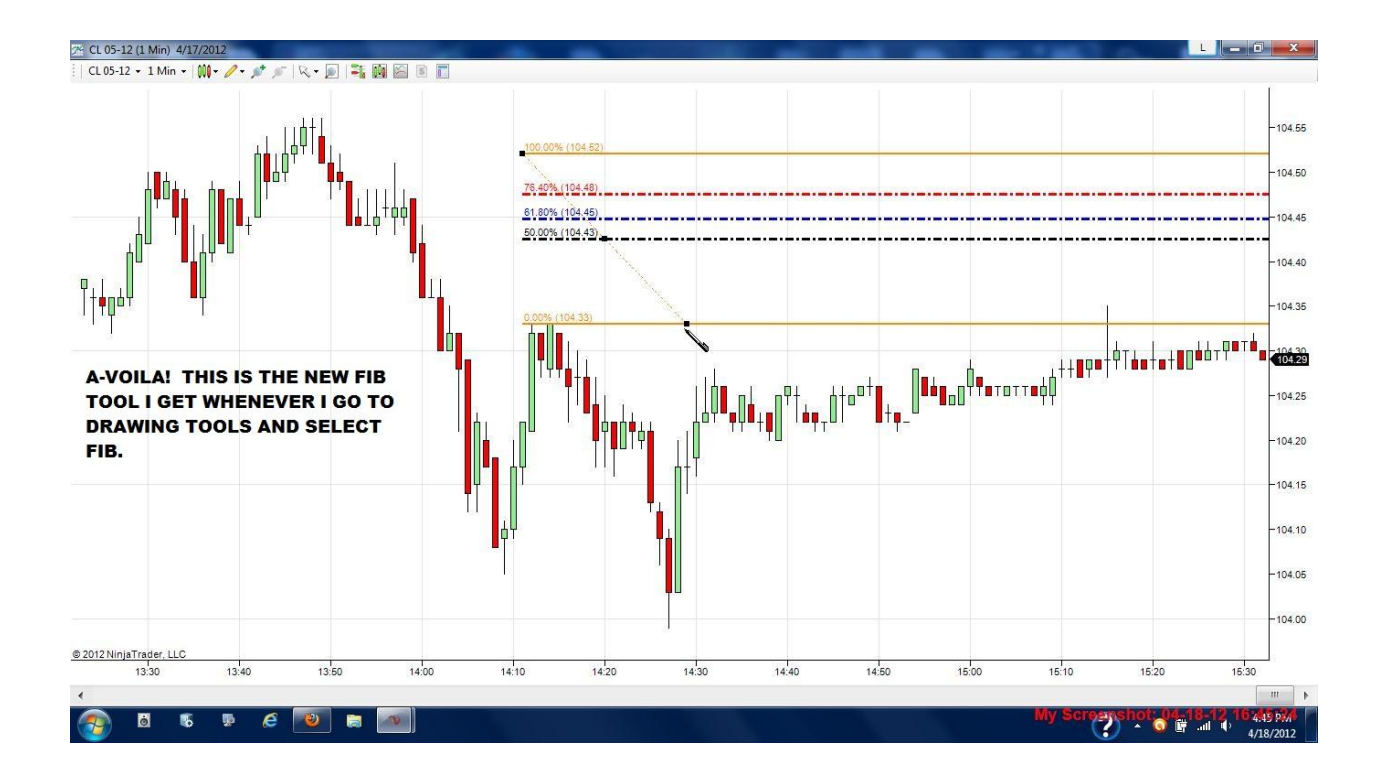

**You have now customized and saved your changes to default for your Fibonacci tool.**